## **Using the Remote Control**

You use the remote control to place calls, adjust the volume, navigate screens, and select options.

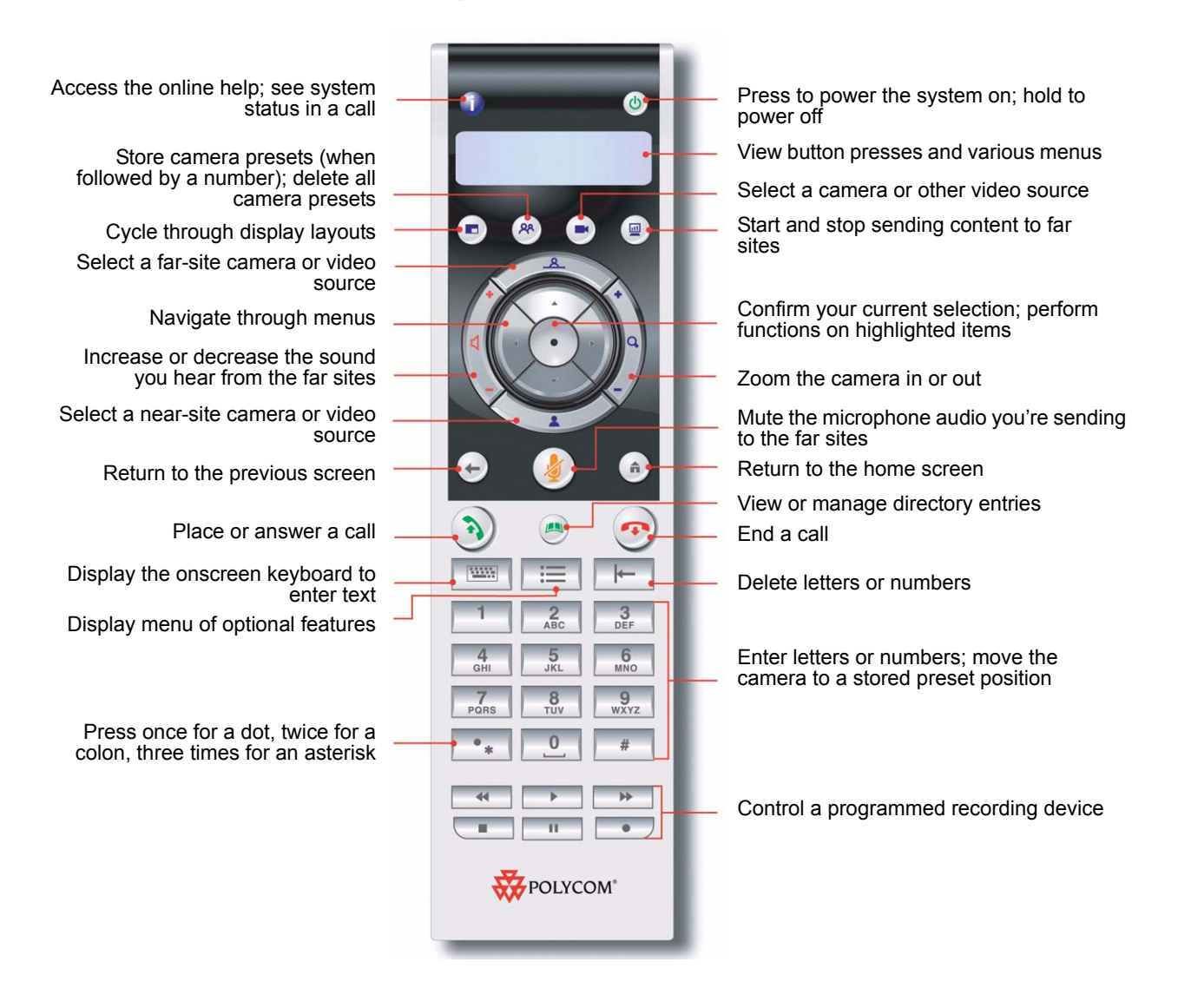